#### **BAB V**

#### **KESIMPULAN DAN SARAN**

#### **5.1 Kesimpulan**

Berdasarkan penelitian yang telah dilakukan pada data tweet tentang penanggulangan bencana Gunung Merapi meletus tahun 2010 di Yogyakarta terkait kebutuhan khusus dimulai tanggal 26 Semptember 2010 hingga 31 Desember 2010 dapat disimpulkan sebagai berikut

- 1. Berdasarkan data yang telah melalui proses klasifikasi menggunakan metode *Naïve Bayes Classifier* menunjukkan akurasi tertinggi yaitu 97.22%. Nilai akurasi ini lebih baik dibandingkan dengan metode Support Vector Machine dengan nilai yaitu 88.75%. Selain akurasi, nilai ROC dari ratarata 0.995 yang menunjukkan metode *Naïve Bayes Classifier* dapat mengklasifikasi data dengan baik.
	- 2. Berdasarkan sentimen masyarakat berdasarkan kategori dapat disimpulkan bahwa kategori yang memiliki sentimen positif tertinggi terdapat pada kebutuhan psikologi kategori pemulihan dengan jumlah 118 tweet yang menginformasikan bahwa kategori pemulihan sebagian telah tertangani dengan baik, dengan kata positif yaitu para relawan memberikan bantuan berupa pemulihan fisik

kepada korban serta upaya dalam melakukan pemulihan pendidikan dan pemulihan tani. Dibandingkan dengan sentimen negatif pada kebutuhan psikologi kategori psikolog memiliki nilai tertinggi dengan jumlah 96 tweet yang menginformasikan bahwa kategori psikolog belum tertangani dengan baik, dengan kata negatif yaitu para korban membutuhkan bimbingan konseling dari para psikolog dikarenakan banyak derita korban yang mengalami gangguan psikologis.

3. Berdasarkan interpretasi data dengan cara pemetaan, dapat disimpulkan bahwa lokasi Kabupaten Yogyakarta dan Kabupaten Klaten telah ditangani dengan baik seperti penanganan pendidikan dan penghiburan untuk para korban, dibuktikan dengan banyaknya jumlah sentimen positif pada kategori tersebut berupa penghimbauan sekolah, serta penghiburan bagi para korban bencana. Pada 3 kabupaten yaitu Kabupaten Sleman, Kabupaten Magelang, dan Kabupaten Boyolali masih belum ditangani dengan baik seperti penanganan kebutuhan balita dan lansia yang masih kekurangan asupan makanan, pakaian, obat-obatan, keperluan mandi dan tidur serta membutuhkan bantuan untuk memenuhi kebutuhan para balita dan lansia korban bencana dibuktikan dengan banyaknya sentimen negatif berupa meminta bantuan, serta laporan kekurangan kebutuhan tersebut.

#### **5.2 Saran**

Adapun beberapa saran yang disampaikan untuk pengembangan penelitian tentang analisis sentimen kebutuhan khusus bencana Gunung Merapi Yogyakarta menggunakan metode *Naïve Bayes Classifier* berdasarkan data *Twitter* adalah sebagai berikut :

- 1. Dari hasil penelitian ini masih ditemukan banyak sentimen netral yang terlihat pada kelas sentimen masyarakat terhadap bencana Gunung Merapi meletus 2010 di Yogyakarta dikarenakan kamus leksikon yang digunakan dalam penelitian masih belum lengkap. Diharapkan untuk penelitian selanjutnya untuk melengkapi lebih banyak kamus leksikon untuk menunjang penetapan kelas sentimennya. Hal ini dapat meningkatkan nilai akurasi yang didapat dalam proses klasifikasi.
- 2. Dari hasil penelitian ini masih menggunakan query yang cukup sedikit untuk mengumpulkan data. Diharapkan untuk menambahkan query lain agar data semakin lengkap untuk penelitian selanjutnya.

138

#### DAFTAR PUSTAKA

BADAN NASIONAL PENANGGULANGAN BENCANA. (2008). Pedoman Penyusunan Rencana Penanggulangan Bencana.

Buntoro, G. A. (2017). Analisis Sentimen Calon Gubernur DKI Jakarta 2017 Di Twitter, *2*(1), 32–41.

Bustami. (2014). Penerapan Algoritma Naive Bayes untuk Mengklasifikasi Data Nasabah Asuransi. *Jurnal Penelitian Teknik Informatika Universitas Ahmad Dahlan (TECHSI)*.

Defiyanti, S. (2015). Integrasi Metode Klasifikasi Dan Clustering dalam Data Mining, (January), 39–44.

Effendi, Q. (2015). Rancang Bangun Sistem Informasi Klasifikasi Status Gunung Berapi Menggunakan Metode Naive Bayes Classifier.

Fachrurrozi, M. (2016). Sosial Menggunakan Metode Support, (June).

Fillah, A. S., & Fedryansyah, M. (n.d.). Program Penanggulangan Bencana Oleh Disaster Management Center ( Dmc ) Dompet Dhuafa.

Frank, E., Hall, M. A., & Witten, I. H. (2016). Workbench.

Gorunescu, F. (2011). *Data Mining: Concepts and Techniques*. *Elsevier* (Vol. 12). https://doi.org/10.1007/978-3-642-19721-5

- Handayani, F., & Pribadi, S. (2015). Implementasi Algoritma Naive Bayes Classifier dalam Pengklasifikasian Teks Otomatis Pengaduan dan Pelaporan Masyarakat melalui Layanan Call Center 110, *7*(1).
- Informasi, J. S., & Informatika, J. T. (2005). 2 2 1, 2,  $2 - 4$ .

Jember. (2009). No Title, (1310652051), 1–6.

- Nirmalawati. (2011). Pembentukan konsep diri pada siswa pendidikan dasar dalam memahami mitigasi bencana. *Jurnal SMARTek*, *9*(1), 61–69.
- Novantirani, A., Sabariah, M. K., & Effendy, V. (2015). Analisis Sentimen pada Twitter untuk Mengenai Penggunaan Transportasi Umum Darat Dalam Kota dengan Metode Support Vector Machine, *2*(1), 1–7.
- Nurrun & Paulus. (2016). STUDI LITERATUR TENTANG PERBANDINGAN METODE UNTUK PROSES, *2016*(Sentika), 18– 19.
- Pamungkas, D. S., Setiyanto, N. A., & Dolphina, E. (2015). Analisis Sentiment Pada Sosial Media Twitter Menggunakan Naive Bayes Classifier Terhadap Kata Kunci "Kurikulum 2013''," *14*(4), 299–314.
- Parveen, H., & Pandey, S. (2017). Sentiment analysis on Twitter Data-set using Naive Bayes algorithm. *Proceedings of the 2016 2nd International Conference*

*on Applied and Theoretical Computing and Communication Technology, ICATccT 2016*, 416–419. https://doi.org/10.1109/ICATCCT.2016.7912034

Pratama, A. (2010). 1. Pendahuluan, *4*(100), 4–20. Recovery, G. N. on. (2009). No Title.

Rosandy, T. (2016). PERBANDINGAN METODE NAIVE BAYES CLASSIFIER DENGAN METODE DECISION TREE ( C4 . 5 ) UNTUK MENGANALISA KELANCARAN PEMBIAYAAN ( Study Kasus : KSPPS / BMT AL-FADHILA ). *Jurnal TIM Darmajaya*, *02*(01), 52–62.

- Rozi, I. F., Hadi, S., & Achmad, E. (2012). Implementasi Opinion Mining ( Analisis Sentimen ) untuk Ekstraksi Data Opini Publik pada Perguruan Tinggi, *6*(1), 37–43.
- Sarjana, P. S., Statistika, D., Matematika, F., Ilmu, D. A. N., & Alam, P. (2017). ANALISIS SENTIMEN PENGGUNA TWITTER JAKARTA DENGAN METODE NAÏVE BAYESIAN CLASSIFICATION DAN SUPPORT VECTOR MACHINE JAKARTA DENGAN METODE NAÏVE BAYESIAN MACHINE.

Sartika, D., Sensuse, D. I., Indo, U., Mandiri, G., & Komputer, F. I. (2017). Perbandingan Algoritma Klasifikasi Naive Bayes , Nearest Neighbour , dan Decision Tree pada Studi Kasus Pengambilan Keputusan Pemilihan Pola Pakaian. *Jurnal Teknik Informatika Dan Sistem Informasi (JATISI)*, *1*(2), 151–161.

Selvia Lorena Br Ginting, R. P. T. (2014). Penggunaan

Metode Naïve Bayes Classifier Pada Aplikasi Perpustakaan. *Expert Systems with Applications*, 1–7.

Setyani, N. I., Sri Hastjarjo, & Nora Nailul Amal. (2013). Penggunaan Media Sosial Sebagai Sarana Komunikasi bagi Komunitas. *Komunikasi*, 1–17. Retrieved from

https://abdulkaharkimia.files.wordpress.com/2013/12/ju rnal-novia-ika.pdf

Wayan, N., & Saraswati, S. (2013). NAÏVE BAYES CLASSIFIER DAN SUPPORT VECTOR MACHINES UNTUK SENTIMENT ANALYSIS,  $2 - 4$ .

Zega, S. A. (2014). Penggunaan Pohon Keputusan untuk Klasifikasi Tingkat Kualitas Mahasiwa Berdasarkan Jalur Masuk Kuliah, 7–13.

Zuhri, F. N., Alamsyah, A., Si, S., & Sc, M. (2017). Menggunakan Naive Bayes Classifier Di Forum Kaskus Public Sentiment Analysis of Smartfren Brand Using Naive Bayes Classifier on Kaskus Forum, *4*(1), 242–251.

# **LAMPIRAN**

# **1. Data Set**

# **1.1 Data Mentah**

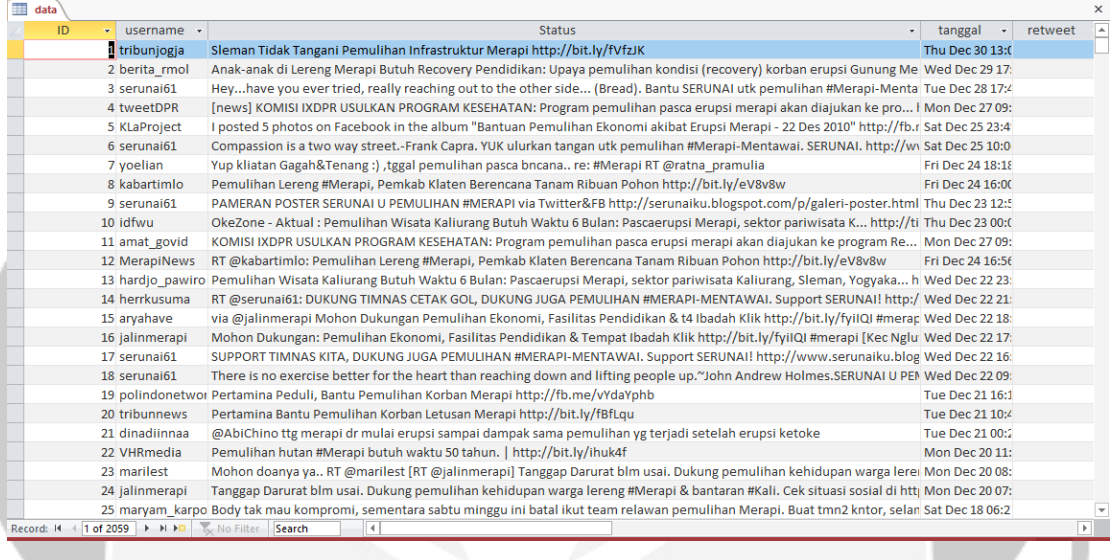

# **1.2 Data Bersih(Stopword Removal + Pelabelan)**

![](_page_7_Picture_30.jpeg)

#### **2. Stopword Indonesia**

ada dimisalkan maupun seharusnya

adalah dimulai melainkan sehingga adanya dimulailah melakukan seingat adapun dimulainya melalui sejak agak dimungkinkan melihat sejauh agaknya dini melihatnya sejenak agar dipastikan memang sejumlah akan diperbuat memastikan sekadar akankah diperbuatnya memberi sekadarnya akhir dipergunakan memberikan sekali akhiri diperkirakan membuat sekali-kali akhirnya diperlihatkan memerlukan sekalian aku diperlukan memihak sekaligus akulah diperlukannya meminta sekalipun amat dipersoalkan memintakan sekarang amatlah dipertanyakan memisalkan sekecil anda dipunyai memperbuat seketika andalah diri mempergunakan sekiranya antar dirinya memperkirakan sekitar antara disampaikan memperlihatkan sekitarnya apa disebutkan mempersoalkan sekurangnya apaan disebutkannya mempertanyakan sela apabila disini mempunyai selagi apakah disinilah memulai selain apalagi ditambahkan memungkinkan selaku apatah ditandaskan menaiki selalu artinya ditanya menambahkan selama asal ditanyai menandaskan selama-lamanya asalkan ditanyakan menanti selamanya atas ditegaskan menanti-nanti selanjutnya atau ditujukan menantikan seluruh ataukah ditunjuk menanya seluruhnya ataupun ditunjuki menanyai semacam awal ditunjukkan menanyakan semakin awalnya ditunjukkannya mendapat semampu bagai ditunjuknya mendapatkan semampunya bagaikan dituturkan mendatang semasa bagaimana dituturkannya mendatangi semasih bagaimanakah diucapkan mendatangkan semata

antaranya disebut mempersiapkan sekurang-kurangnya

bagaimanapun diucapkannya menegaskan semata-mata bagi diungkapkan mengakhiri semaunya bagian dong mengapa sementara bahkan dua mengatakan semisal bahwa dulu mengatakannya semisalnya bahwasanya empat mengenai sempat baik enggak mengerjakan semua bakal enggaknya mengetahui semuanya bakalan entah menggunakan semula balik entahlah menghendaki sendiri banyak guna mengibaratkan sendirian bapak gunakan mengibaratkannya sendirinya baru hal hal mengingat seolah bawah hampir mengingatkan seolah-olah beberapa hanya menginginkan seorang begini hanyalah mengira sepanjang beginian hari mengucapkan sepantasnya beginikah harus mengucapkannya sepantasnyalah beginilah haruslah mengungkapkan seperlunya begitu harusnya menjadi seperti begitukah hendak menjawab sepertinya begitulah hendaklah menjelaskan sepihak begitupun hendaknya menuju sering bekerja menunjuk seringnya hingga menunjuk seringnya belakang ia ia menunjuki serta belakangan ialah menunjukkan serupa belum ibarat menunjuknya sesaat belumlah ibaratkan menurut sesama benar ibaratnya menuturkan sesampai benarkah ibu menyampaikan sesegera benarlah ikut menyangkut sesekali berada ingat menyatakan seseorang berakhir ingat-ingat menyebutkan sesuatu berakhirlah ingin menyeluruh sesuatunya berakhirnya inginkah menyiapkan sesudah berapa inginkan merasa sesudahnya berapakah ini mereka setelah berapalah inikah merekalah setempat berapapun inilah merupakan setengah berarti itu itu meski seterusnya berawal itukah meskipun setiap

![](_page_10_Picture_122.jpeg)

# **3. Kutipan Kamus SensiStrength**

![](_page_11_Picture_117.jpeg)

#### **4. Kode Cleansing**

setwd("D:/")

mydata <- read.csv(file.choose(), header = T)

class(mydata)

library("NLP")

library("tm")

df <- do.call("rbind", lapply(mydata\$Status, as.data.frame)) df <- sapply(df, function(row) iconv(row, "latin1",

" $ASCII", sub="")$ 

#menghapus url

df=gsub("http[[:alnum:][:punct:]]\*", "",df)

```
#menghapus url
df=gsub("www[[:alnum:][:punct:]]*", "",df)
```

```
#menghapus angka kombinasi huruf
df=gsub("[^0 - 9A - Za - z///' ]", "",df)
```

```
#menghapus angka
df=gsub("[0-9]", \sqrt{''}, df)
```
df=gsub("[^[:alnum:]]", " ",df)

```
df <- stripWhitespace(df)
```

```
df <- tolower(df)
```

```
write.table(df,
```

```
file="cleansing.csv",sep=",",row.names=F)
getwd()
```
**5. Kode Stopword Removal** #Stopwords Custom

```
#import library text mining
library(NLP)
library(tm)
```

```
#read data custom stopword
Custom stopword <- read.csv(file.choose(), header
= FALSE)
```
#mengubah menjadi karakter

```
stopword custom \langle -as.character(Custom_stopword$V1)
```
#mengganti stopword bawaan dengan custom stopword stopword terbaru <- c(stopword custom, stopwords())

#read data training hasil  $\leq$  read.csv(file.choose(), header = T)

#mengubah menjadi vektor corpus  $\leq$  iconv(hasil\$X..i.., to = "UTF-8") corpus <- Corpus(VectorSource(corpus))

#eksekusi stopword cleanset <- tm\_map(corpus, removeWords, stopword terbaru) cleanset <- tm map(cleanset, stripWhitespace)

#ubah ke data frame

dataframe <- data.frame(text=sapply(cleanset, identity),

stringsAsFactors=F)

#save ke csv write.table(dataframe, file="stopword1.csv",sep=",",row.names=F)

### **6. Kode SentiStrength**

```
import re
from collections import OrderedDict
import numpy as np
```
class sentistrength:

```
def init (self, config=dict()):
```

```
self.negasi = [line.replace('\\n', '') for
line in the set of the set of the set of the set of the set of the set of the set of the set of the set of the
```

```
open("negatingword.txt").read().splitlines()]
```

```
self.tanya = [line.replace('\\n', '') for
```
## line in the set of the set of the set of the set of the set of the set of the set of the set of the set of the

```
open("questionword.txt").read().splitlines()]
         #create sentiment words dictionary
```

```
 self.sentiwords_txt = 
[line.replace('\n','').split(":") for line in
open("sentiwords_id.txt").read().splitlines()]
        self.sentiwords dict = OrderedDict()
```

```
for term in self.sentiwords txt:
```

```
self.sentiwords dict[term[0]] =
```
int(term[1])

```
 #create emoticon dictionary
       self.emoticon txt
[line.replace('\n','').split(" | ") for line in
```

```
open("emoticon id.txt").read().splitlines()]
```

```
self.emoticon dict = OrderedDict()
```

```
 for term in self.emoticon_txt:
            self.emoticon dict[term[0]]
int(term[1])
         #create idioms dictionary
         self.idioms_txt = 
[line.replace('\n','').split(":") for line in
open("idioms id.txt").read().splitlines()]
       self.idioms dict = OrderedDict()
         for term in self.idioms_txt:
            self.idioms dict[term[0]]
int(term[1])
         #create boosterwords dictionary
        self.boosterwords txt
[line.replace('\n','').split(":") for line in
open("boosterwords_id.txt").read().splitlines()]
       self.boosterwords dict = OrderedDict()
         for term in self.boosterwords_txt:
            self.boosterwords dict[term[0]]
int(term[1])
       self.negation conf = config["negation"]
        self.booster conf = config["booster"]
        self.ungkapan conf = config["ungkapan"]
        self.consecutive_conf
config["consecutive"]
        self.repeated conf = config["repeated"]
        self.emoticon conf = config["emoticon"]
        self.question conf = config["question"]
        self.exclamation conf
config["exclamation"]
```

```
self.punctuation conf =
```
config["punctuation"]

self.mean conf = False

def senti(self,term):

try: I MI

return self.sentiwords\_dict[term]

except:

return 0

def emosikon(self,term):

try:

return self.emoticon\_dict[term]

except:

return 0

def ungkapan(self,term):

try:

return self.idioms\_dict[term]

except:

return 0

 def booster(self, term): try: return self.boosterwords\_dict[term] except: return 0

def cek negationword(self, prev term, prev term2):

 #jika kata sebelumnya (index-1) adalah kata negasi, negasikan nilai -+nya

if prev term in self.negasi or prev term2+" "+prev term in self.negasi:

# print prev\_term

self.score = -abs(self.score) if self.score>0 else abs(self.score)

def cek boosterword(self,term): booster\_score = self.booster(term) if booster score !=0 and self.score>0: self.score += booster score if booster score !=0 and self.score<0:

self.score -= booster score

 def cek\_consecutive\_term(self, prev\_term): if self.prev score>0 and self.score >=3:

self.score+=1

if self.prev score<0 and self.score <=-3: self.score-=1

def cek ungkapan(self, bigram,trigram, i): bigram = ' '.join(bigram) trigram = ' '.join(trigram) ungkapan score = self.ungkapan(bigram) if ungkapan score==0:

```
ungkapan score =self.ungkapan(trigram)
        if ungkapan_score!=0:
            self.score = ungkapan_score
           self.prev score = 0
           self.pre max pos[i-1] = 1self.pre max neg[i-1] = -1self.max pos = self.pre_max_pos[i-2]
#if len(self.pre max pos) >1 else 1
           self.max neg = self.pre max neg[i-2]#if len(self.pre max neg) >1 else -1
           self.sentence score[i-1]
re.sub(r'\[\d\]','',self.sentence score[i-1])
```

```
def cek repeated punctuation(self, next term):
       if re.search(r'!\{2, \}', next term) and
self.score >=3: self.score+=1
       if re.search(r'!({2,})',next-term) and
self.score <=-3: self.score-=1
```

```
def remove extra repeated char(self, term):
        return re.sub(r'([A-Za-
z]) 1{2,} ', r' 1', term)
   def plural to singular(self, term):
       return re.sub(r'([A-Za-z]+)\(-\1',r' \1', \text{term} def classify(self):
       result = "neutral" try:
```
if self.mean\_conf:

mean  $p = np$ .mean(self.mean pos) mean  $n = np.macan(self.macan neg)$ print (mean p, mean n) if mean  $p >$  mean n: result = "positive" elif mean p < mean n and not self.is tanya: result = "negative" elif mean p < mean n and self.is tanya:  $result = "neutral"$  else: if abs(self.sentences max pos) abs(self.sentences\_max\_neg): result = "positive" elif abs(self.sentences max pos) < abs(self.sentences\_max\_neg): result = "negative" elif abs(self.sentences max pos) == abs(self.sentences max neg):  $result = "neutral"$  except: print("error ", self.sentences max pos, self.sentences max neg) return result def cek neutral term(self,terms,i): if terms[i-1] in self.neutral term or terms[i+1] in self.neutral term: self.score=1

```
def main(self, sentence):
         self.neutral_term = ['jika','kalau']
        sentences = sentence.split('.')
        self.sentences max neg = -1self.sentences max pos = 1
        self.sentences score = []
        self.sentences text = []
         for sentence in sentences:
            self.max neq = -1 self.max_pos = 1
            self.mean neg = [1]
            self.mean pos = [1]
            self.sentence_score=[]
             terms = sentence.split()
            # terms = re.split(r'[\S,.]', sentence)
            terms length = len(terms)self.is tanya = False
            self.sentence text = ''
            # print self.max pos, self.max neg
             #SEMUA KALIMAT YANG MEMILIKI TANDA SERU 
MEMILIKI +ve minimal 2
            if self.exclamation conf and
re.search('!',sentence): self.max_pos = 2
            self.prev score = 0
            self.pre max pos = []
            self.pre max neg = []
            for i, term in enumerate (terms) :
                 # repeated_term = ''
```

```
is extra char = Falseplusal = '' self.score = 0
               if re.search(r'[A-Za-z\-
.] +', \text{term}): # print term
             if re.search(r'([A-Za-
z])\1{3,}',term):
                is_extra_char = True
               # repeated term =term
t =self.remove extra repeated char(term)
            if re.search(r'([A-Za-z]+)) -
\1',term):
                plural = term
term | =self.plural_to_singular(term)
             #GET SENTI SCORE#
             self.score = self.senti(term)
             # print "senti score",term, 
self.score
             #NEGATION HANDLER#
            if self.negation conf and
self.score !=0 and
```
i>0:self.cek\_negationword(terms[i-1],terms[i-2])

# print "negation score", term,

self.score

#### #BOOSTERWORD HANDLER#

if self.booster conf and self.score  $!=0$  and  $i>0$  and  $i<=$  (terms length-1):self.cek\_boosterword(terms[i-1]) if self.booster conf and self.score  $!=0$  and  $i>=0$  and  $i<(terms$  length-1):self.cek\_boosterword(terms[i+1]) # print "booster score",term,

self.score

 #IDIOM/UNGKAPAN HANDLER# if self.ungkapan conf and i>0 and i<=(terms\_length-1):self.cek\_ungkapan([terms[i-1],term],[terms[i-2],terms[i-1],term],i) # if self.ungkapan conf and i>=0 and i<(terms length-1):self.cek ungkapan([term,terms[i+1]]) print "idiom score", term,

self.score

 #CONSECUTIVE SENTIMENT WORD# if self.consecutive conf and i>0 and  $i \le (terms length-1)$  and self.score !=0:self.cek consecutive term(terms[i-1]) # print "consecutive score", term,

self.score

 #+1 SENTI SCORE IF REPEATED CHAR ON POSITIVE/NEGATIVE +2 IF NEUTRAL TERM

if self.repeated conf and is extra char==True and self.score>0: self.score+=1

if self.repeated conf and is extra char==True and self.score<0: self.score- $=1$ 

if self.repeated conf and is extra char==True and self.score==0: self.score=2

 # print "repeat char score", term, self.score

if self.punctuation conf and i>=0 and  $i$ <(terms length-1):

self.cek repeated punctuation(terms[i+1])

# CEK APAKAH TERDAPAT KATA TANYA

if self.question\_conf and (term in

self.tanya or re.search(r'\?',term)):self.is tanya

= True

# CEK neutral term

 if self.score!=0 and i>1 and i<(terms\_length-2): self.cek\_neutral\_term(terms,i) # if self.score!=0 and i>0 and i<(terms length-4): self.cek neutral term(terms,i) if self.emoticon conf and

self.score==0: self.score = self.emosikon(term)

self.prev score = self.score if self.mean conf and self.score>0: self.mean\_pos.append(self.score)

```
if self.mean conf and
self.score<0: 
self.mean neg.append(abs(self.score))
                #GET MAX SCORE +ve/-ve
               self.max pos= self.score if
self.score > self.max pos else self.max pos
               self.max neg= self.score if
self.score < self.max neg else self.max neg
                #insert score info current term
self.pre max pos.append(self.max pos)
self.pre max neg.append(self.max neg)
               # print self.pre max pos,
self.pre_max_neg
                if plural !='': term = plural
               self.sentence text += '{}'.format(term)
               if self.score != 0:term = ''{}
[{}]".format(term, self.score)
               self.sentence score.append(term)
```
self.sentences\_text.append(self.sentence\_text) self.sentences\_score.append(" ".join(self.sentence\_score)) if self.is\_tanya: self.max  $neg = -1$ 

self.sentences max pos = self.max pos if self.max pos > self.sentences max pos else self.sentences max pos

self.sentences max neg = self.max neg if self.max neg < self.sentences max neg else self.sentences max neg

# print self.sentences max pos, self.sentences max neg

sentence result = self.classify()

# print self.sentences text

#return {"classified text":". ".join(self.sentences score), "RESULT

":self.sentences max pos+self.sentences max neg ,"tweet\_text":".

".join(self.sentences\_text), "sentence\_score":self .sentences score, "max positive":self.sentences ma x pos, "max negative":self.sentences max neg, "kela s": sentence result}

return {"RESULT : ": self.sentences max pos + self.sentences max neg, "max positive": self.sentences max pos, "max negative": self.sentences max neg, "kelas": sentence result} # return {"text ": "

".join(self.sentence score) , "sentimen": sentence result}

# return{sentence\_result}

 $config = dict()$ config["negation"] = True config["booster"] = True config["ungkapan"] = True config["consecutive"] = True config["repeated"] = True config["emoticon"] = True config["question"] = True config["exclamation"] = True config["punctuation"] = True  $senti = sentistrendth(config)$ 

list1= ['agnezmo22222 malas dan jelek sekali tetapi lintah darat :)','Maafkan aku Ham, aku udah benerbener gak bisa sama kamu, aku tuh udah terlanjur mencintai dia, bahkan lebih dari cinta aku ke kamu, maaf','Aku benar-benar mencintaimu tapi tidak suka adik dingin Anda'];

list2=[line.strip() for line in open("D:/testhasil.txt", 'r')]; #E:/00. SKRIPSIIIIIIIIIIIIIIIIIII

FIIXXXXXXXXXXX/program/DATA/novdesss1.txt

#print senti.main("agnezmo malas dan jelek sekali tetapi lintah darat :)")

#print senti.main("Maafkan aku Ham, aku udah benerbener gak bisa sama kamu, aku tuh udah terlanjur mencintai dia, bahkan lebih dari cinta aku ke kamu, maaf ")

#print senti.main("Aku benar-benar mencintaimu tapi tidak suka adik dingin Anda.") for p in list2: print(senti.main(p))

 $\frac{i\hbar c}{L}$ 

#print senti.main(list1)

# **7. Hasil SentiStrength**

![](_page_27_Picture_27.jpeg)

![](_page_28_Figure_0.jpeg)

#### **8. Data Kebutuhan Khusus tiap Kategori**

![](_page_29_Figure_0.jpeg)

# **10. Kabupaten Yogyakarta**

#### **11. Kabupaten Klaten**

![](_page_30_Figure_1.jpeg)

![](_page_31_Figure_0.jpeg)

# **12. Kabupaten Sleman**

![](_page_32_Figure_0.jpeg)

#### **13. Kabupaten Magelang**

# **14. Kabupaten Boyolali**

![](_page_33_Figure_1.jpeg)

# **15. Hasil akurasi metode Naïve Bayes Classifier menggunakan 10 fold cross validation**

 $==$  Summary  $==$ 

![](_page_34_Picture_26.jpeg)